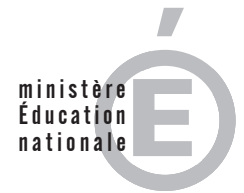

**GDE MEC 2**

**SESSION 2014**

# CAPET CONCOURS EXTERNE ET CAFEP

# **Section : SCIENCES INDUSTRIELLES DE L'INGÉNIEUR Option : INGÉNIERIE MÉCANIQUE**

# **ÉTUDE D'UN SYSTÈME, D'UN PROCÉDÉ OU D'UNE ORGANISATION**

Durée : 5 heures

*Calculatrice électronique de poche - y compris calculatrice programmable, alphanumérique ou à écran graphique – à fonctionnement autonome, non imprimante, autorisée conformément à la circulaire n° 99-186 du 16 novembre 1999.*

*L'usage de tout ouvrage de référence, de tout dictionnaire et de tout autre matériel électronique est rigoureusement interdit.*

*Dans le cas où un(e) candidat(e) repère ce qui lui semble être une erreur d'énoncé, il (elle) le signale très lisiblement sur sa copie, propose la correction et poursuit l'épreuve en conséquence.*

*De même, si cela vous conduit à formuler une ou plusieurs hypothèses, il vous est demandé de la (ou les) mentionner explicitement.*

*NB : La copie que vous rendrez ne devra, conformément au principe d'anonymat, comporter aucun signe distinctif, tel que nom, signature, origine, etc. Si le travail qui vous est demandé comporte notamment la rédaction d'un projet ou d'une note, vous devrez impérativement vous abstenir de signer ou de l'identifier.*

#### Ce sujet comporte 3 parties :

- · présentation et travail demandé pages 2 à 17
- · documents annexes pages 18 à 19
- · documents réponses pages 20 à 24

# Une lecture préalable et complète du sujet est indispensable.

Le candidat doit répondre aux différentes questions du sujet sur les documents réponses quand cela est demandé, et sur feuilles de copie quand cela n'est pas précisé.

Il lui est rappelé qu'il doit utiliser les notations propres au sujet, présenter clairement les calculs et dégager ou encadrer tous les résultats.

Il sera tenu compte de la présentation de la copie, de la qualité de la rédaction (orthographe et syntaxe), en particulier pour les réponses aux questions ne nécessitant pas de calcul.

Si le sujet (les questions ou les annexes) conduit à formuler une ou plusieurs hypothèses. il est demandé au candidat de la (ou les) mentionner explicitement sur la copie.

# **Robot « ROBO-BAT »**

### Mise en situation.

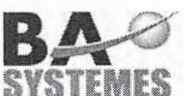

BA SYSTEMES est l'acteur français le plus présent dans le domaine des systèmes intralogistiques par chariots automatiques appelés aussi AGV (Automatic Guided Véhicles).

Depuis 2007, cette entreprise suit une démarche "Open Innovation" afin de créer une dynamique dans l'évolution des technologies pour ses applications industrielles. C'est dans ce cadre qu'elle a participé en 2010 au projet collaboratif Robm@rket qui visait à développer l'utilisation combinée d'une base mobile et d'un robot polyarticulé dans le but d'automatiser les préparations de commandes.

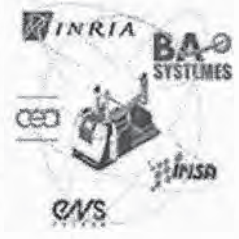

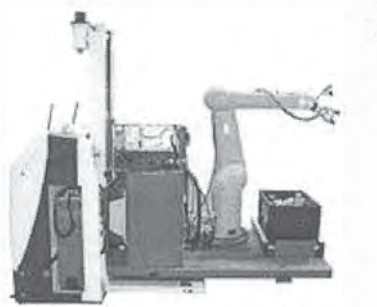

Figure 1: Robm@rket

Ce projet a abouti à la conception d'un système mécatronique de manutention capable de :

- recevoir par WIFI une mission de la part d'un opérateur ;
- se déplacer jusqu'à l'objet à saisir grâce à une base mobile guidée par triangulation laser;
- reconnaître l'objet et, grâce à une commande en asservissement par vision (2D et 3D), positionner le bras articulé ;
- finaliser la saisie de l'objet par une fonction à retour d'effort ;
- déposer l'objet dans une caisse prévue à cet effet ;
- se déplacer jusqu'à une zone d'évacuation et décharger la caisse à l'aide d'un convoyeur motorisé.

Les apports d'un tel projet, pour la société BA Systèmes, ont été nombreux :

- dépôt de plusieurs brevets ;
- élaboration d'un projet pour la manipulation d'objets en milieux hostiles ;
- conception du ROBO-BAT qui sera le support des études de ce sujet.

# Présentation fonctionnelle et structurelle du ROBO-BAT.

Destiné à des entreprises du domaine de la construction, le ROBO-BAT est utilisé pour réaliser des opérations automatisées de perçage ou de ponçage des sols, murs et plafonds sur un chantier.

Il est constitué :

- d'une base mobile ;
- d'une plate-forme élévatrice ;
- d'un bras six axes ;
- d'un outil (une perceuse ou une ponceuse).

Il est possible d'utiliser, en option, un aspirateur qui permet d'évacuer les poussières lors d'un travail de ponçage.

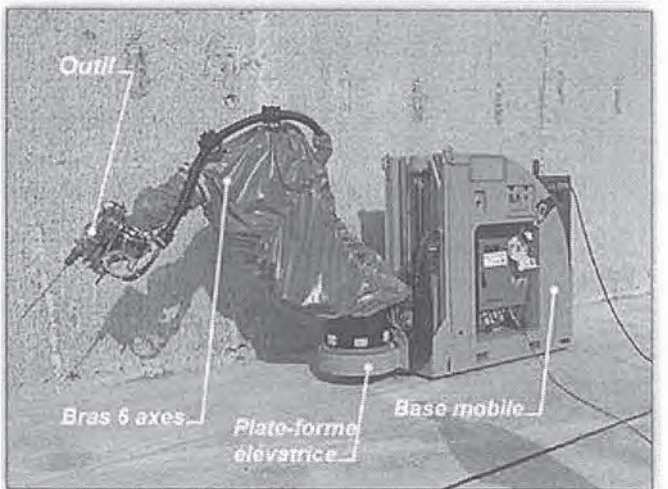

Figure 2: ROBO-BAT

À l'aide d'une interface homme-machine de type écran tactile, l'opérateur peut choisir d'utiliser le ROBO-BAT en mode semi-automatique ou automatique.

En mode semi-automatique, l'opérateur gère les mouvements de la base mobile à l'aide d'un joystick. Cela lui permet de déplacer le ROBO-BAT d'un lieu du chantier à un autre ou bien de réaliser des opérations de ponçage ou de perçage.

automatique, l'opérateur En mode indique :

- la consigne de distance  $d$  (en mm) entre le ROBO-BAT et le mur ;
- la longueur L (en mm) de l'étape à parcourir par le ROBO-BAT entre deux zones de travail;
- la position du mur par rapport au robot (gauche ou droite).

Dans les deux modes, le périmètre de la zone à poncer ou les coordonnées, dans le repère lié au mur des n trous à réaliser, sont envoyés par un opérateur superviseur à l'automate qui gère le bras via une liaison WIFI.

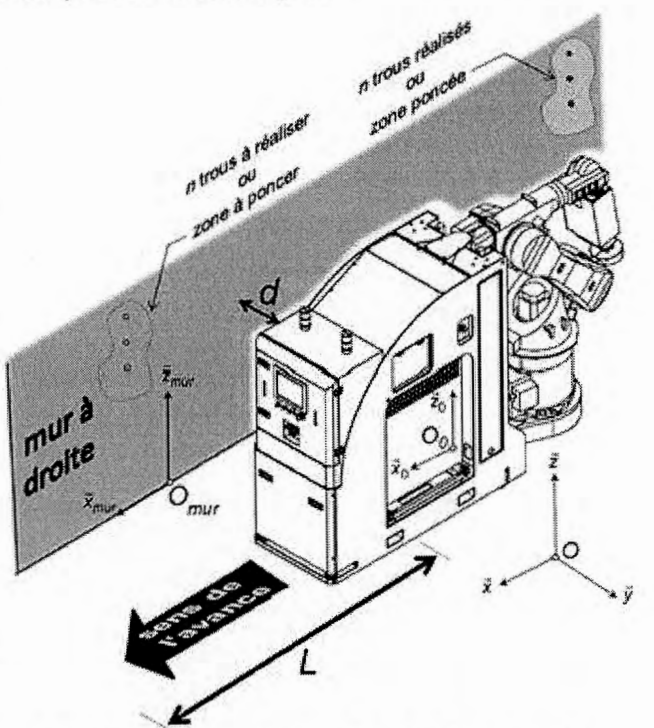

Figure 3 : consignes de l'opérateur en mode automatique

En mode *automatique*, un cycle de travail, correspondant au ponçage ou à la réalisation de 1 à n trous sur une zone de travail, peut être décomposé de la façon suivante :

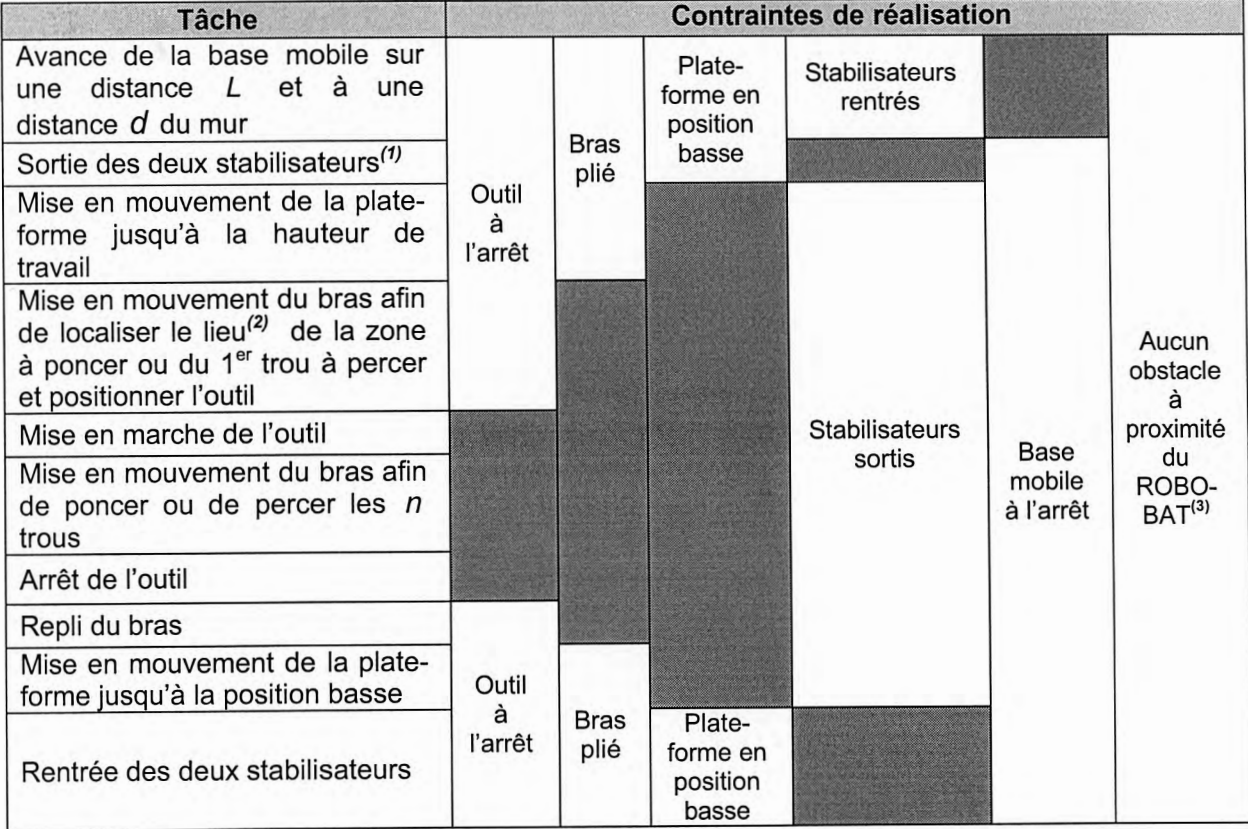

(1) Deux stabilisateurs latéraux, situés à l'arrière de la base mobile, sont déployés lors de certaines tâches afin de garantir la stabilité du ROBO-BAT.

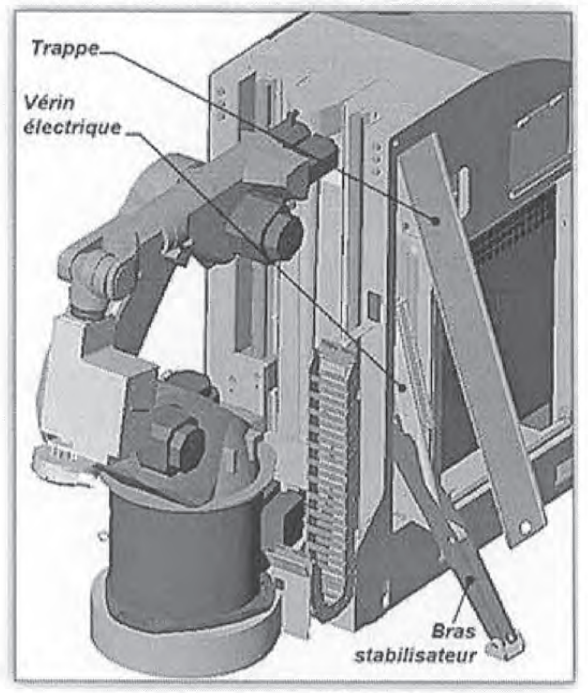

**Figure 4: stabilisateurs** 

(2) Un détecteur de couleur fixé sur l'outil, repère un trait bleu tracé sur le mur (cordex) et permet ainsi de localiser la zone de travail. Dans le cas du percage, un télémètre, qui détecte la position de trous réalisés lors du précédent cycle, permet de localiser précisément le lieu du trou à percer.

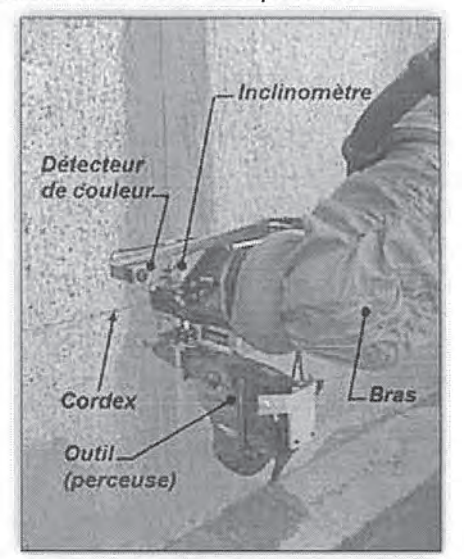

Figure 5 : localisation de la zone de travail

(3) Des scrutateurs, situés à l'avant et à l'arrière de la base mobile, permettent de détecter la présence d'un obstacle ou d'une personne dans un périmètre proche du ROBO-BAT. La présence d'un obstacle entraîne l'arrêt du ROBO-BAT et fait retentir une alarme. Le système repart lorsqu'il n'y a plus d'obstacle et après un réarmement par l'opérateur.

### Problématique générale du sujet :

De nombreuses solutions techniques, mises au point lors du projet Robm@rket, ont été réinvesties dans le système ROBO-BAT.

Ce sujet porte sur l'évaluation des adaptations ou des modifications mises en œuvre lors de la conception du ROBO-BAT pour satisfaire les contraintes d'utilisation imposées par les entreprises du domaine de la construction.

Les 4 parties indépendantes de ce sujet s'intéresseront respectivement à :

- l'analyse du fonctionnement du ROBO-BAT en mode automatique :
- l'évaluation de son autonomie énergétique :
- l'évaluation des solutions constructives retenues pour le dispositif de mise en mouvement de la plate-forme :
- l'évaluation des risques de basculement.

# 1 ANALYSE DU FONCTIONNEMENT

Objectif : analyser le fonctionnement du ROBO-BAT en mode automatique.

Le diagramme d'état du document réponse DR1 présente le comportement du ROBO-BAT lors d'un cycle de travail tel qu'il était prévu avant l'intégration des deux stabilisateurs.

#### Question 1

Modifier le diagramme d'état sur le document réponse DR1 de façon à intégrer les stabilisateurs.

#### Question 2

Donner trois arguments qui justifient que la base mobile ne peut se déplacer que lorsque le bras est plié et que la plate-forme est en position basse.

# 2 ÉVALUATION DE L'AUTONOMIE ENERGÉTIQUE

Objectifs : vérifier l'autonomie énergétique du ROBO-BAT lors des déplacements puis évaluer la faisabilité d'une autonomie complète.

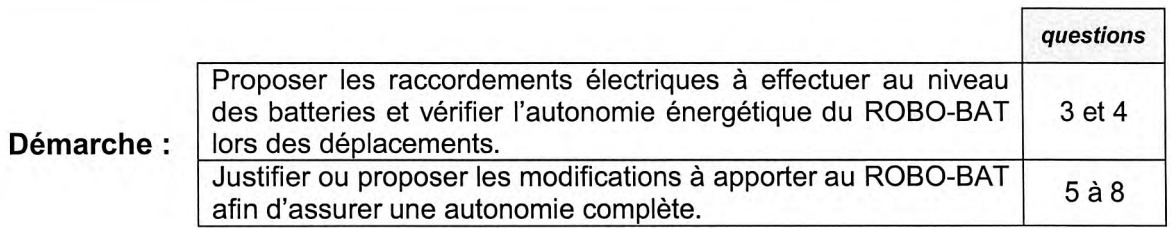

#### Étude du fonctionnement actuel  $2.1$

Lorsqu'il se déplace d'une zone de travail à la suivante, le ROBO-BAT utilise une source d'énergie embarquée.

Lors de ce fonctionnement sur batteries, les équipements (bras, outil, dispositif de mise en mouvement de la plate-forme, aspirateur) ne sont pas utilisés.

Une fois sur la zone de travail, le ROBO-BAT est raccordé par un câble ombilical au réseau de distribution du chantier. Les batteries peuvent alors être rechargées à l'aide du chargeur embarqué.

# **Données:**

- pour le fonctionnement actuel, la source d'énergie embarquée est constituée de deux batteries de 12 V qui alimentent la base mobile sous une tension  $U_{emb} = 24 V;$
- lorsque la base mobile se déplace, l'intensité délivrée par les batteries est de  $I_h = 20$  A ; la capacité des batteries est alors évaluée à C = 120 A  $\cdot$  h.

# **Question 3**

Représenter, sur le document réponse DR2, les raccordements électriques (bornes repérées B1 à B6) qui permettent d'alimenter la base mobile à partir des batteries embarquées.

Vérifier alors, qu'avec sa seule source d'énergie électrique embarquée, le ROBO-BAT peut se déplacer au moins durant une heure.

# **Question 4**

Afin de pouvoir recharger les batteries à l'aide du chargeur embarqué, représenter sur le document réponse DR2 les raccordements électriques des bornes repérées B6 et B7.

#### $2.2$ Étude d'une autonomie complète

On envisage l'autonomie complète du ROBO-BAT, c'est-à-dire pour toutes les tâches du cycle de travail, sans modification des actionneurs et des pré-actionneurs.

Il est de plus prévu de laisser la possibilité à l'opérateur de sélectionner, soit la source d'énergie électrique embarquée, soit l'alimentation extérieure raccordée au câble ombilical.

Le schéma électrique partiel d'alimentation du ROBO-BAT qui correspond à une autonomie complète est proposé sur le document annexe A1.

# **Données:**

- les puissances électriques nécessaires au fonctionnement de l'aspirateur et de la ponceuse sont respectivement de  $P_{\text{asp}} = 5.5$  kW et  $P_{\text{ponc}} = 6$  kW ;
- le convertisseur statique CONV1 (schéma en annexe A1) a un rendement de  $\eta_{\rm conv} = 90 \%$ ;
- pour l'autonomie complète, on envisage d'utiliser n batteries identiques de 12 V;
- la capacité des batteries chute en fonction du courant débité. Pour obtenir une autonomie de 45 minutes, le courant débité par les batteries utilisées ne doit pas excéder $I_b = 92,3 \text{ A}$ ;
- une batterie mesure  $485\times170\times240$  mm et pèse 43,5 kg.

# Question 5

Donner le nom et justifier brièvement la nécessité du convertisseur statique repéré CONV1 sur le schéma du document annexe A1.

# **Question 6**

Indiquer la fonction du contacteur inverseur KM10-KM11 représenté sur le schéma du document annexe A1.

Afin d'évaluer la faisabilité d'une autonomie complète du ROBO-BAT, on ne considère pour les deux questions suivantes que le fonctionnement simultané de la ponceuse et de l'aspirateur.

# **Question 7**

Calculer la puissance  $P_{bat}$  délivrée par les batteries lors de l'utilisation simultanée de la ponceuse et de l'aspirateur. En déduire, le nombre n de batteries qui serait nécessaire pour permettre cette utilisation simultanée durant 45 minutes.

# **Question 8**

Au vu du résultat de la question précédente, calculer la masse totale de batteries à transporter et l'encombrement minimal correspondant en m<sup>3</sup>.

Conclure en indiquant les évolutions technologiques nécessaires avant d'envisager une autonomie complète du ROBO-BAT.

#### **ÉVALUATION DES SOLUTIONS CONSTRUCTIVES RETENUES POUR** 3 LE DISPOSITIF DE MISE EN MOUVEMENT DE LA PLATE-FORME

Objectif : évaluer la pertinence des choix de certains constituants du dispositif de mise en mouvement de la plate-forme.

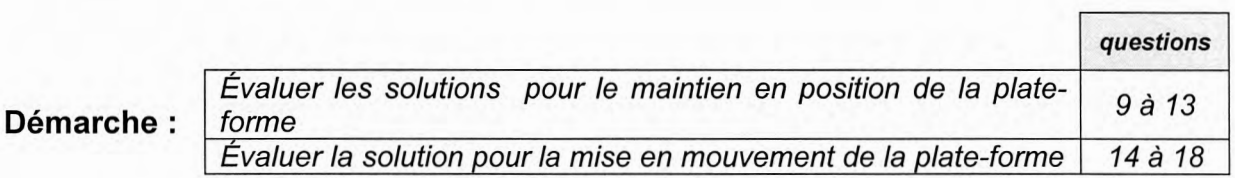

#### $3.1$ Exigences du cahier des charges

L'étendue du domaine de travail du ROBO-BAT, imposée par les entreprises du domaine de la construction, a nécessité l'intégration d'un dispositif permettant d'élever l'embase du bras par rapport à la base mobile.

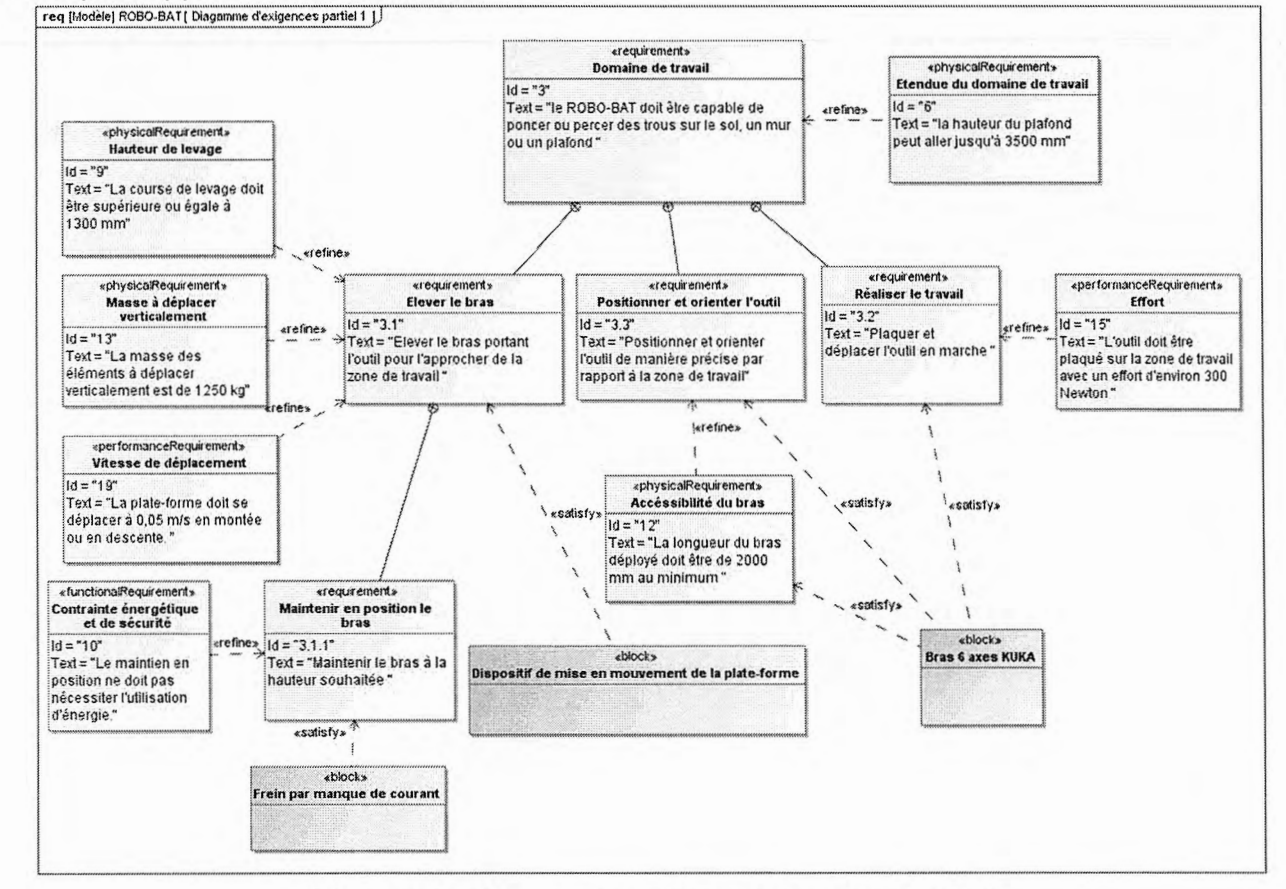

Figure 6 : diagramme des exigences (partiel)

#### $3.2$ Structure du dispositif de mise en mouvement de la plate-forme

Les constituants de la chaîne d'énergie du dispositif de mise en mouvement de la plateforme sont présentés ci-dessous.

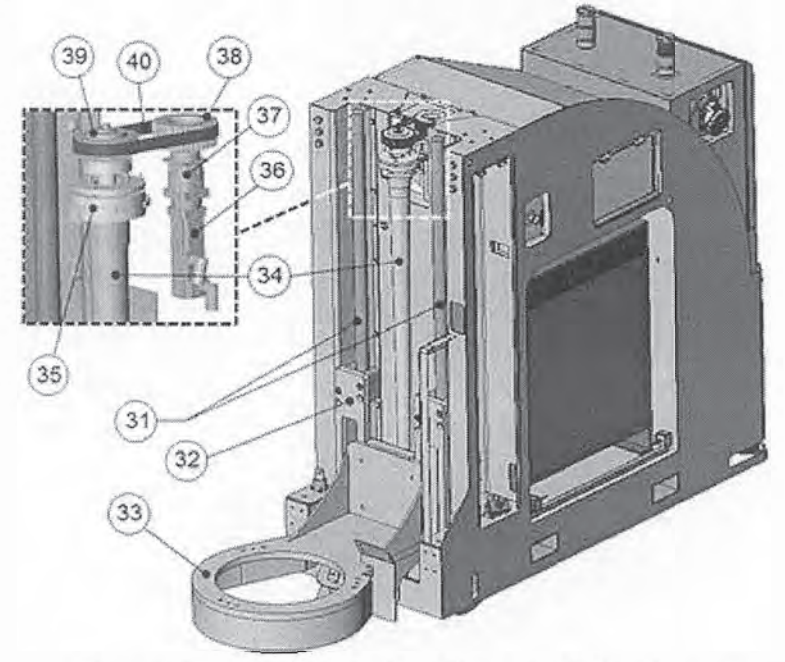

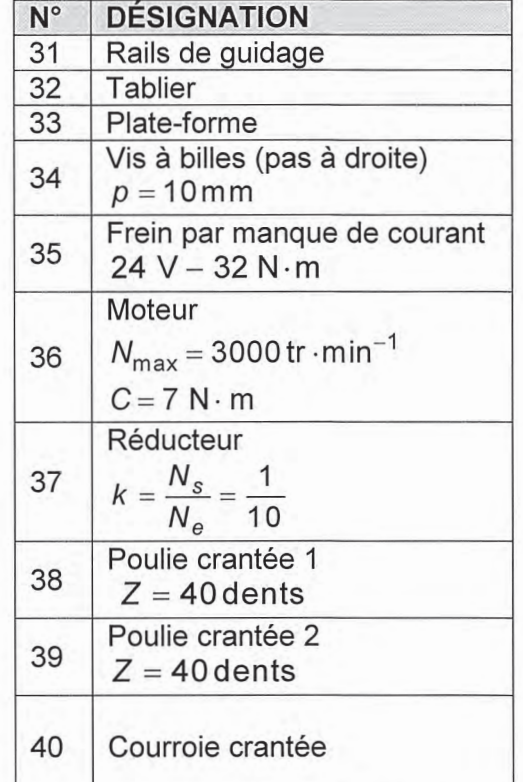

Figure 7 : structure du dispositif de mise en mouvement de la plate-forme

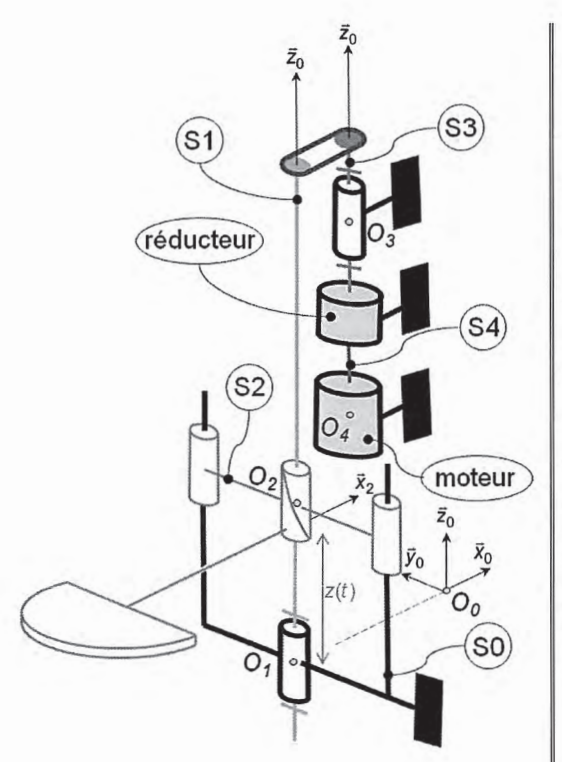

Figure 8 : schéma cinématique du dispositif de mise en mouvement de la plate-forme

S0= base mobile, rails de guidage, éléments fixes du frein, éléments fixes du réducteur, stator du moteur S1={vis à billes, éléments mobiles du frein, poulie crantée 2} S2={tablier, écrou à billes, plate-forme, bras, outil} S3={arbre en sortie du réducteur, poulie crantée 1} S4={rotor du moteur, arbre en entrée du réducteur}

Le repère  $R = (O, \vec{x}, \vec{y}, \vec{z})$  est le repère galiléen lié au sol Le repère  $R_0 = (O_0, \vec{x}_0, \vec{y}_0, \vec{z}_0)$  est le repère lié à la base mobile

Le repère  $R_1 = (O_1, \vec{x}_1, \vec{y}_1, \vec{z}_0)$  est le repère lié au solide S1 Le repère  $R_2 = (O_2, \vec{x}_2, \vec{y}_2, \vec{z}_0)$  est le repère lié au solide S2 Le repère  $R_3 = (O_3, \vec{x}_3, \vec{y}_3, \vec{z}_0)$  est le repère lié au solide S3 Le repère  $R_4 = (O_4, \vec{x}_4, \vec{y}_4, \vec{z}_0)$  est le repère lié au solide S4

#### $3.3$ Étude du maintien en position de la plate-forme

On se place dans le cas le plus défavorable où le ROBO-BAT effectue une opération de ponçage sur une zone de travail située au plafond.

## Hypothèses :

- toutes les liaisons sont considérées comme parfaites;
- le sol est considéré comme étant parfaitement horizontal ( $\vec{z}_0 = \vec{z}$ );
- le bras est déployé verticalement et considéré comme étant immobile ;
- les efforts liés aux vibrations propres de l'outil sont négligés ;
- les masses des différents solides sont négligées sauf pour S2 et S0.

# **Données:**

- la base mobile est à l'arrêt,  $\overrightarrow{O_1O_2}$  =  $z(t)\overrightarrow{z}_0$ ;
- l'action mécanique du plafond sur l'outil est modélisée par

$$
\left\{T_{plafond \to outil}\right\} = \begin{cases} X\ \vec{x} + Y\ \vec{y} - F\ \vec{z} \\ \vec{M}_{M,plafond \to outil} \end{cases}
$$

avec  $F = 300N$ ;

- la masse du solide S2 est  $M_2$  = 1250 kg, son centre de masse est  $G_2$  tel que

$$
\overrightarrow{O_2G_2} = -a_1 \overrightarrow{x}_2 + b_1 \overrightarrow{y}_2 + c_1 \overrightarrow{z}_0 ;
$$

- l'action mécanique du frein sur S1

modélisée par  $\left\{T_{\text{SO}}\_\text{mem}\right\} = \begin{Bmatrix} \vec{0} \\ C_r \ \vec{z}_c \end{Bmatrix}$ .

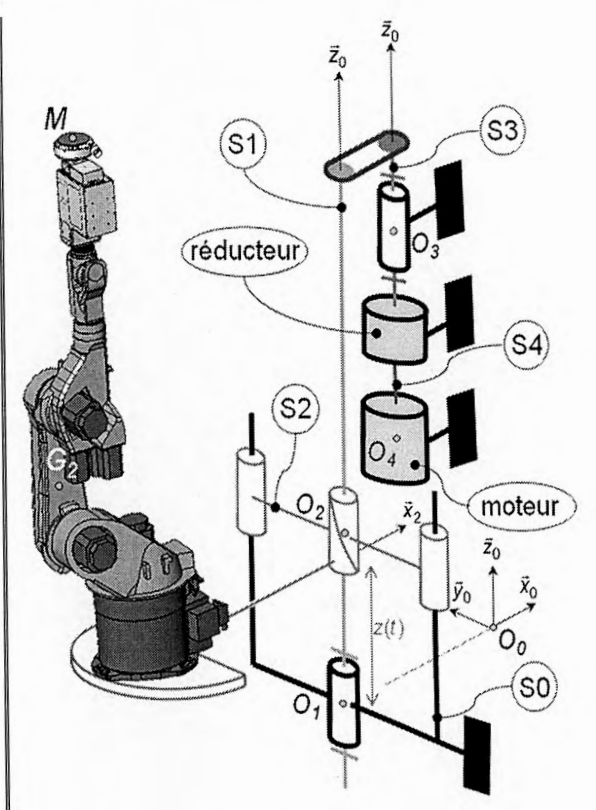

Figure 9 : bras déployé verticalement

# **Question 9**

Décrire, à l'aide d'un croquis et de commentaires appropriés, la structure et le fonctionnement d'un frein par manque de courant. Justifier l'utilisation de ce type de frein pour maintenir la plate-forme à la hauteur souhaitée.

# **Question 10**

Déterminer l'expression de la composante  $Z_{1\rightarrow 2}$  de la résultante des actions mécaniques transmissibles par la liaison entre S1 et S2 en fonction de  $M_2$ , F et g.

# **Question 11**

Déterminer l'expression du couple de freinage  $C_f$  en fonction de  $M_2$ , F, p et g. Faire l'application numérique.

# **Question 12**

Conclure en évaluant la solution constructive envisagée pour le maintien en position de la plate-forme.

#### $3.4$ Étude de la mise en mouvement de la plate-forme

On se place dans le cas d'un mouvement vertical de la plate-forme supportant le bras.

### Hypothèses :

- toutes les liaisons sont considérées comme parfaites;
- le sol est considéré comme étant parfaitement horizontal ( $\vec{z}_0 = \vec{z}$ );
- la masse et l'élasticité de la courroie sont négligées;
- le moment d'inertie du solide S3 par rapport à son axe de rotation est négligé.

#### **Données:**

- la base mobile est à l'arrêt ;
- le bras est plié et immobile ;
- 

'outil n'est pas en fonctionnement ;

e solide S2 est en mouvement de translation à trajectoire rectiligne par rapport au solide S<sub>0</sub> tel que  $O_1O_2 = z(t)\vec{z}_0$ ;

- la masse du solide S2 est  $M_2$  = 1250 kg, son centre de masse est G<sub>2</sub> tel

$$
O_2G_2 = -a_2\,\vec{x}_2 + b_2\,\vec{y}_2 + c_2\,\vec{z}_0
$$

- l'accélération la pesanteur de est  $g \approx 10 \text{ m} \cdot \text{s}^{-2}$ ;
- le moment d'inertie de S1 par rapport à son axe de rotation est  $J_1$ ;
- le moment d'inertie de S4 par rapport à son axe de rotation est  $J_4$ ;
- l'action mécanique du moteur sur S4 est

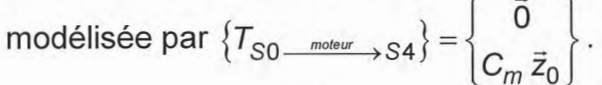

 $S3$  $S<sub>1</sub>$ (réducteur) moteur  $\bar{z}_0$  $\vec{x}_0$  $O_0$  $\mathsf{so}$ 

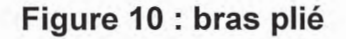

L'évolution de la vitesse du solide S2, cours des au phases différentes du mouvement, est donnée sur la figure ci-contre :

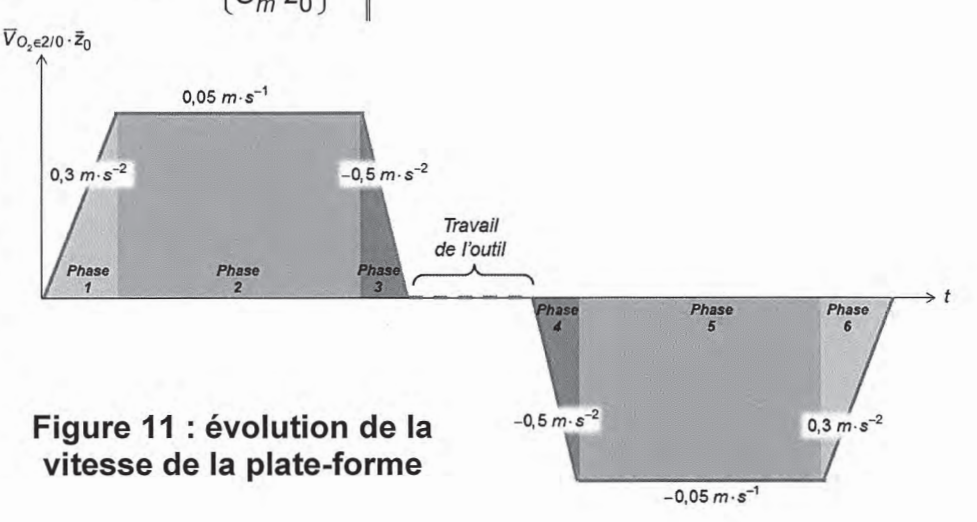

Tournez la page S.V.P.

#### **Question 13**

Quelles seraient la conséquence d'une rupture de la courroie (désignée 40 sur la figure 7) durant le déplacement de la plate-forme ? Proposer une solution pour l'éviter.

### **Question 14**

Indiquer, en proposant une justification sans calcul, argumentée de figures appropriées, le ou les numéros des phases pendant lesquelles le couple fourni par le moteur doit être maximal.

Dans la suite, quelle que soit la réponse apportée à la question précédente, on étudiera le comportement dynamique de la chaîne d'énergie lors de la phase 1 durant laquelle on adoptera :  $\omega_{4/0} = -1885$  rad  $s^{-2}$ .

### **Question 15**

Déterminer les expressions des énergies cinétiques, notées Ec<sub>Si/R</sub>, de chacun des solides en mouvement. En déduire l'expression littérale de l'inertie équivalente  $J_{eq}$ , ramenée sur l'arbre moteur, de l'ensemble des solides en mouvement.

Dans la suite, quelle que soit la réponse apportée à la question précédente, on prendra  $Ec_{E/R} = \frac{1}{2} \cdot J_{eq} \cdot \omega_{4/0}^2$  avec E: ensemble des solides mouvement  $en$ et  $J_{eq} = 10 \cdot 10^{-5}$  kg $\cdot$ m<sup>2</sup>.

#### **Question 16**

Donner l'expression de la puissance développée par les actions mécaniques extérieures à l'ensemble des solides en mouvement par rapport à S0.

#### **Question 17**

Déterminer, en appliquant le théorème de l'énergie cinétique à l'ensemble des solides en mouvement par rapport à S0, l'expression du couple moteur  $C_m$  en fonction de  $M_2$ ,  $J_{eq}$ ,  $\omega_{4/0}$ , k, p et g. Faire l'application numérique.

#### **Question 18**

Conclure en validant ou en critiquant le choix du moteur assurant la mise en mouvement de la plate-forme supportant le bras.

# 4 ÉVALUATION DES RISQUES DE BASCULEMENT

Objectifs : Identifier les risques de basculement du ROBO-BAT et proposer des solutions permettant de les limiter.

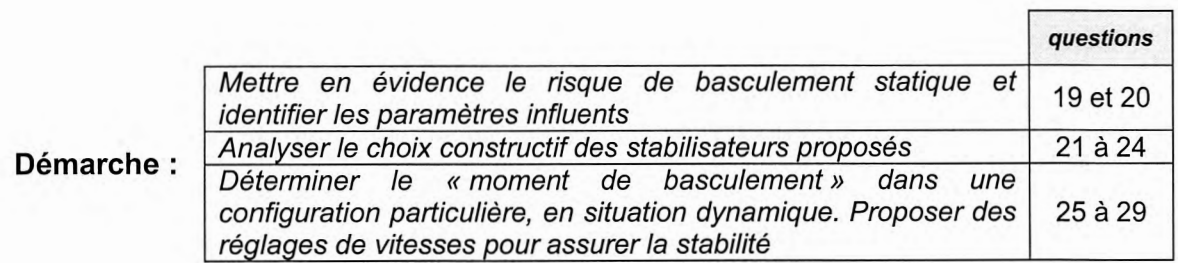

#### $4.1$ Exigences du cahier des charges

Les contraintes d'encombrement, imposées par les entreprises du domaine de la construction, ont nécessité l'utilisation d'une base mobile de largeur limitée.

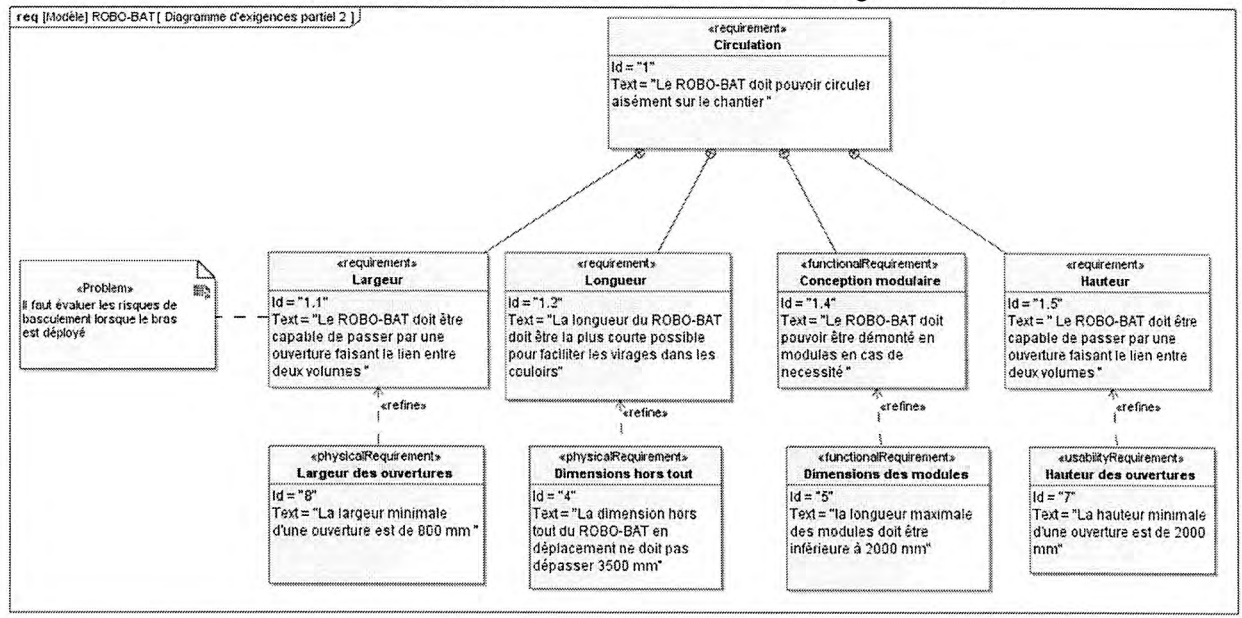

Figure 12 : diagramme des exigences (partiel)

#### Mise en évidence du risque de basculement  $4.2$

On se place dans le cas où le ROBO-BAT est à l'arrêt, c'est-à-dire dans le cas où il n'y a pas de mouvement de la base mobile, le bras est immobile, l'outil n'est pas en marche et n'est pas en contact avec le mur.

On s'intéresse au risque de basculement pour les deux configurations présentées cidessous.

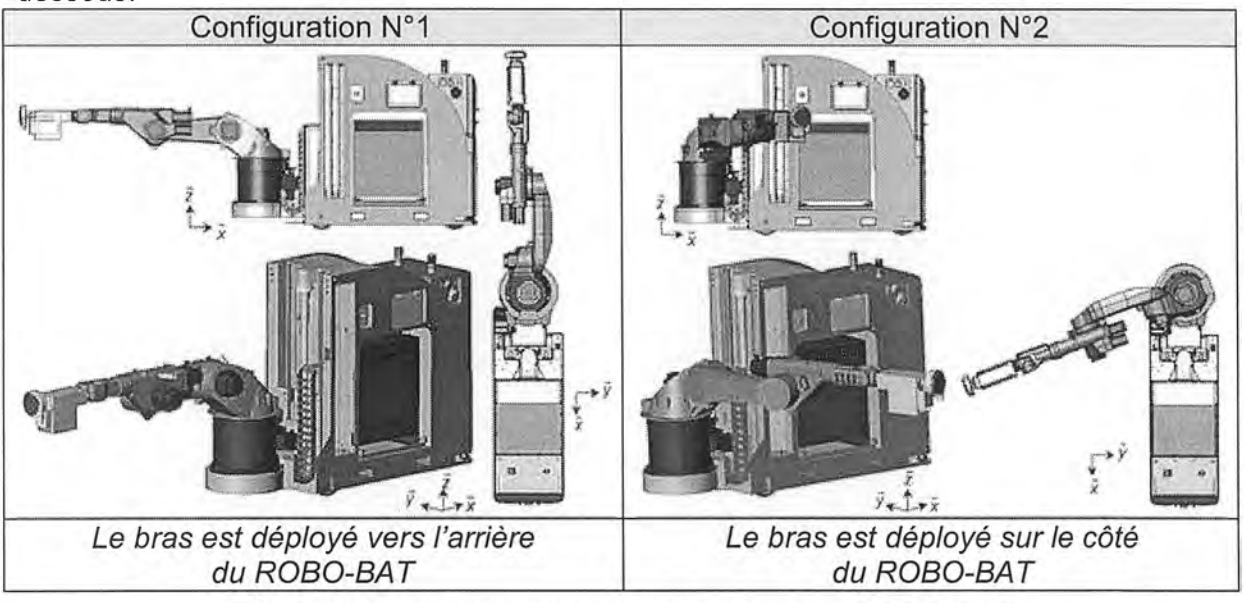

Figure 13 : configurations particulières du ROBO-BAT

### **Question 19**

Pour chaque configuration, tracer sur les figures du document réponse DR3, l'axe autour duquel le ROBO-BAT est susceptible de basculer. Indiquer par un arc orienté, le sens dans lequel se ferait le basculement.

### **Question 20**

Indiquer, parmi  $a_3$ ,  $c_3$ , e, f, j, h et  $z(t)$ , quelles sont les caractéristiques géométriques qui influent sensiblement sur le risque de basculement pour la configuration N°1.

#### $4.3$ Étude des stabilisateurs

La solution retenue pour limiter les risques de basculement dans la deuxième configuration est d'intégrer deux stabilisateurs latéraux à l'arrière de la base mobile (voir figure 4, page 4). Ces stabilisateurs sont déplovés à l'aide de vérins électriques réversibles et permettent de remplacer le contact roue arrièresol par un contact patin-sol.

L'ensemble du dispositif doit pouvoir être logé derrière une trappe à l'intérieur de la base mobile pour ne pas modifier l'encombrement du ROBO-BAT lors des déplacements.

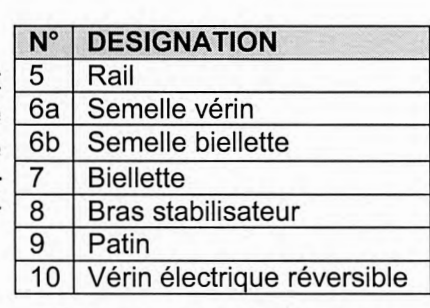

#### Figure 14 : stabilisateur

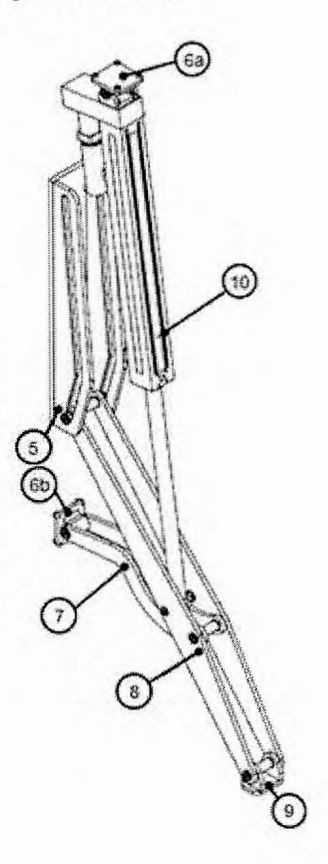

### Données :

- un vérin dispose de trois capteurs (un pour l'information « stabilisateur replié », un pour l'information « vérin en position de fin de course » et un capteur de courant) ;
- un stabilisateur est considéré comme sorti et en appui quand le vérin associé est en position de fin de course et que le courant absorbé par le moteur a dépassé un certain seuil avant que la position de fin de course n'ait été atteinte ;
- si le vérin atteint la position de fin de course et que le courant mesuré n'est pas passé par un certain seuil (hors courant de démarrage), on considère que le stabilisateur n'est pas en appui, un défaut est alors signalé.

### Hypothèses :

- la géométrie de tous les composants du montage sera considérée comme étant parfaite:
- les composants du montage seront considérés comme indéformables.

#### **Question 21**

À l'aide du schéma électrique de commande du stabilisateur représenté sur le document annexe A2, compléter le tableau du document réponse DR4.

L'algorigramme représenté sur le document réponse DR4 permet de gérer la sortie du stabilisateur arrière droit et de vérifier que celui-ci est bien en appui.

#### **Question 22**

Compléter l'algorigramme selon les indications données sur le document réponse DR4.

Pour respecter des contraintes de sécurité et limiter la consommation énergétique, la solution retenue doit assurer que le stabilisateur, une fois déployé, remplit sa fonction d'appui sur le sol sans que soit mis à contribution l'effort de sortie de tige du vérin.

#### **Question 23**

Tracer sur le document réponse DR5, en les justifiant sur copie, les directions des résultantes des actions mécaniques  $B_{7\rightarrow 8}$  et  $I_{5\rightarrow 8}$ .

C'est la forme de la rainure dans le rail 5 au niveau du contact au point / avec le bras 8 qui permet d'assurer le fonctionnement irréversible du dispositif en position déployée.

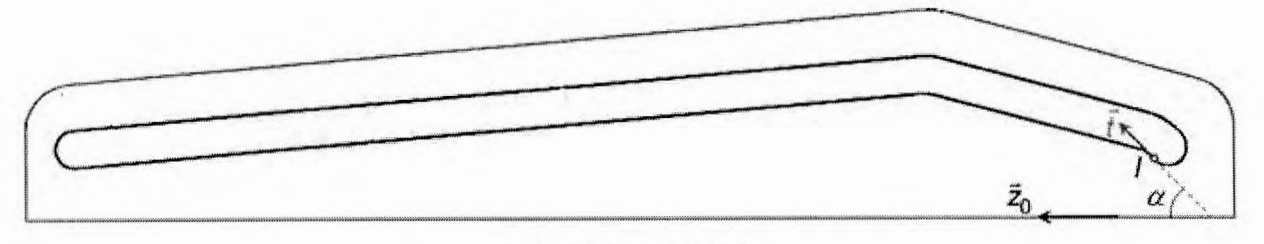

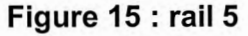

#### **Question 24**

Déterminer, en faisant clairement apparaître les tracés illustrant la démarche utilisée sur le document réponse DR5, l'expression en degrés de l'angle minimal  $\alpha$  permettant d'assurer le fonctionnement irréversible du dispositif. Faire l'application numérique avec  $\delta = 52^{\circ}$ .

#### 4.4 Stabilité dynamique

La présence de stabilisateurs latéraux permet de réduire efficacement les risques de basculement « statique » du ROBO-BAT.

Cependant, les efforts dus aux effets d'inertie induits par les masses en mouvement lors de l'utilisation du bras sont susceptibles de provoquer le basculement du ROBO-BAT dans certaines configurations.

On se place dans le cas où la base mobile est à l'arrêt, la plate-forme est immobile à sa hauteur maximale, l'outil n'est pas en marche, le bras est déployé et effectue un mouvement de rotation autour de l'axe de lacet à vitesse constante.

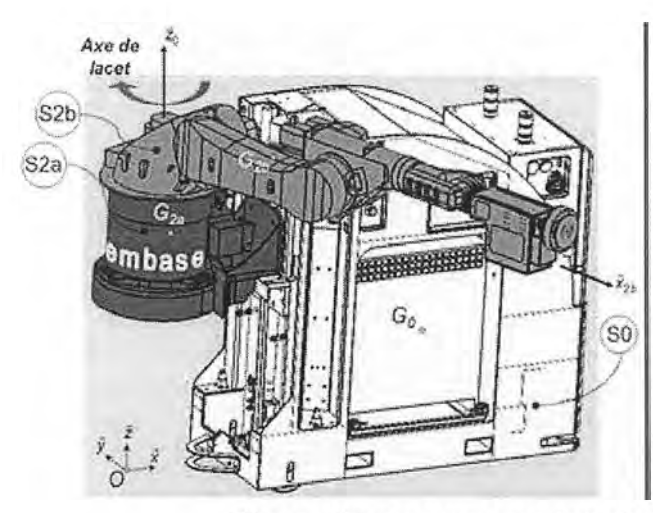

base mobile, chaîne d'énergie du dis- $SO = \{$  positif de mise en mouvement de la plate-forme sauf tablier et plate-forme S2a={tablier, plate-forme, embase du bras} S2b={outil, bras sauf embase}

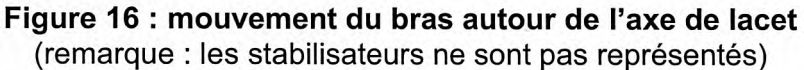

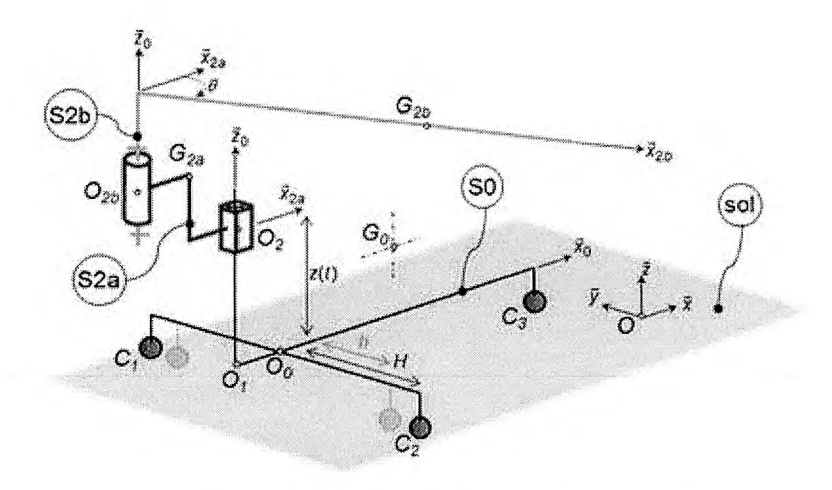

Figure 17 : schémas cinématiques 3D

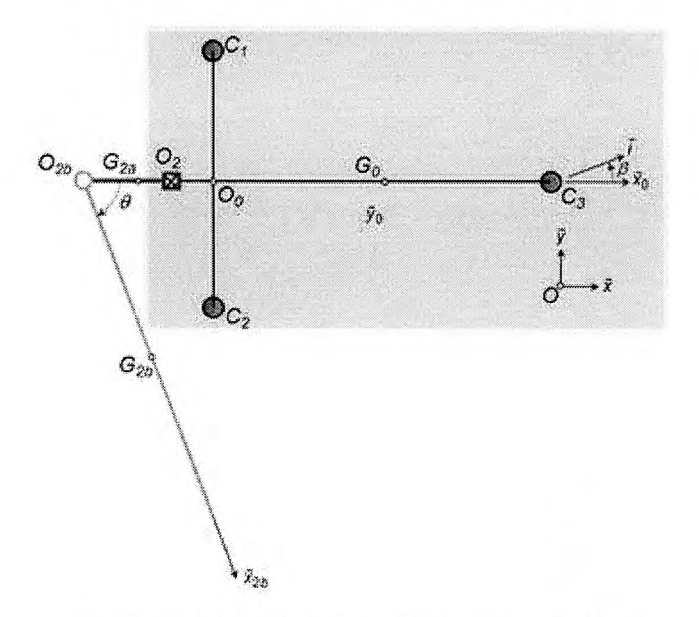

Figure 18 : schémas cinématiques 2D

# Hypothèses :

- le sol est considéré comme étant parfaitement horizontal et on néglige l'angle de tangage dû à l'utilisation des stabilisateurs ( $\vec{z}_0 = \vec{z}$ );
- les roues arrières du ROBO-BAT ne sont pas en contact avec le sol ;
- les contacts entre les patins des stabilisateurs et le sol sont modélisées par des liaisons sphère-plan non parfaites de contacts  $C_1$ ,  $C_2$ ,  $C_3$  et de normale  $\bar{z}$ ; pour ces liaisons, on négligera les résistances au roulement et au pivotement ;
- le contact entre S2a et S2b est modélisé par une liaison pivot parfaite d'axe  $(O_{2b}, \vec{z}_0)$  tel que  $\theta = (\vec{x}_{2a}, \vec{x}_{2b})$ .

## **Données:**

- le repère  $R_0$ '= $(C_3, \vec{i}, \vec{j}, \vec{z}_0)$  est un repère lié au solide S0 tel que  $\vec{i}$  soit colinéaire à  $\overrightarrow{C_2C_3}$ . On donne  $\beta = (\vec{x}_0, \vec{i})$ ;
- la masse du solide S0 est  $M_0$ , son centre de masse est  $G_0$  tel que  $\overrightarrow{O_0G_0} = f \vec{x}_0 + j \vec{z}_0$ ;
- la masse du solide S2a est  $M_{2a}$ , son centre de masse est  $G_{2a}$  tel que  $\overrightarrow{O_2G_{2a}} = -a_{2a} \, \vec{x}_{2a} + c_{2a} \, \vec{z}_0$ ;
- la masse du solide S2b est  $M_{2b}$ , son centre de masse est  $G_{2b}$  tel que  $\overrightarrow{O_{2b}G_{2b}} = a_{2b} \vec{x}_{2b} + c_{2b} \vec{z}_{0}$ ;

- l'opérateur d'inertie du solide S2b est  $\bar{I}_{G_{2b}}$ ,  $S_{2b} = \begin{bmatrix} A & 0 & 0 \\ 0 & B & 0 \\ 0 & 0 & C \end{bmatrix}$ ;

$$
- \overrightarrow{O_1O_2} = z(t)\overrightarrow{z}_0 \text{ avec } z(t) = cte ;
$$

$$
- \overrightarrow{O_0O_1} = -e\,\vec{x}_0 ;
$$

- $-\overrightarrow{O_2O_{2b}} = -k\overrightarrow{x}_{2a} + c_{2a}\overrightarrow{z}_0;$
- $-\overline{O_0C_1} = H\,\vec{y}_0 n\,\vec{z}_0$ ,  $\overline{O_0C_2} = -H\,\vec{y}_0 n\,\vec{z}_0$  et  $\overline{O_0C_3} = m\,\vec{x}_0 n\,\vec{z}_0$ ;
- l'accélération de la pesanteur est notée  $q$ .

Dans la configuration étudiée, l'instant pour lequel le risque de basculement est le plus important correspond à l'instant où la direction du bras est perpendiculaire à la droite  $(C_2C_3)$ .

# **Question 25**

Déterminer la relation entre  $\vec{i}$  et  $\vec{y}_{2h}$  à cet instant.

Dans la suite, on se placera à cet instant pour notre étude.

# **Question 26**

Faire l'inventaire, à l'aide de torseurs, des actions mécaniques extérieures à l'ensemble  $S = S0 + S2a + S2b$ .

On donne 
$$
\begin{cases} \overline{M}_{C_3,\text{pes}\to \text{SO}} \cdot \overline{i} = (f-m) \cdot M_0 \cdot g \cdot \cos \theta \\ et \\ \overline{M}_{C_3,\text{pes}\to \text{S2a}} \cdot \overline{i} = -(m+e+a_{2a}) \cdot M_{2a} \cdot g \cdot \cos \theta \end{cases}
$$

On note  $\overline{M}_{C_3,sol}$  -  $\epsilon_{\rightarrow}$  so le moment, exprimé au point  $C_3$ , de l'action du sol sur S0 par l'intermédiaire du contact en C<sub>1</sub>.

On définit le « moment de basculement » comme étant  $\overline{M}_{C_3,sol} \stackrel{G}{\longrightarrow}$  so  $\cdot \overline{i}$ .

### Question 27

Déterminer, par l'application du théorème du moment dynamique au point C<sub>3</sub> en projection sur  $\vec{i}$ , l'expression du « moment de basculement » sous la forme  $\vec{M}_{C_3,sol} \stackrel{c_1}{\longrightarrow}$  so  $\cdot \vec{i} = S \cdot \cos \theta - R \cdot \dot{\theta}^2 - T$ .

Dans la suite, on prendra  $R = 2260$  kg·m<sup>2</sup>, S = 26840 N·m et T = 5350 N·m.

### **Question 28**

Déterminer, à l'instant considéré pour cette étude, l'expression de cos $\theta$  en fonction de m  $et H$ .

Dans la suite, on prendra  $cos \theta = 0.45$ .

#### **Question 29**

Proposer, à partir des caractéristiques du bras fournies en annexe A2, un bridage exprimé en % de la vitesse de l'axe de lacet permettant de limiter le risque de basculement dans la configuration étudiée.

# 5 CONCLUSION

#### **Question 30**

Conclure en proposant, en quelques lignes, une appréciation synthétique au regard de la problématique générale décrite au début de sujet.

Cette appréciation pourra concerner chacune des parties étudiées au détail, et l'ensemble du projet d'adaptation du bras six-axes sur la base mobile.

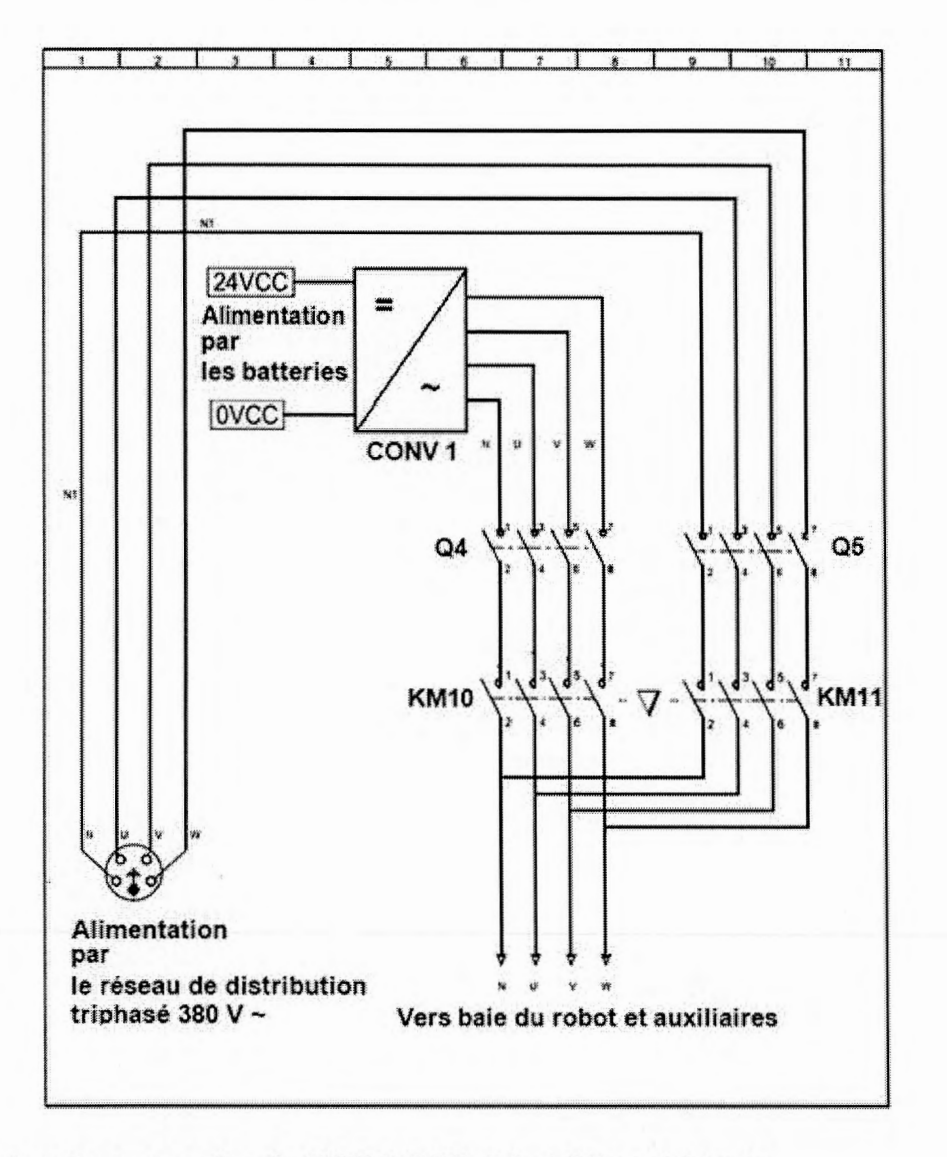

### **DOCUMENT ANNEXE A1**

Nota : Dès la mise en service du ROBO-BAT, Q4 et Q5 sont fermés. Le symbole V représente un verrouillage mécanique : les contacts repérés KM10 et KM11 ne peuvent être fermés simultanément.

 $18/24$ 

 $\bigcirc$ 

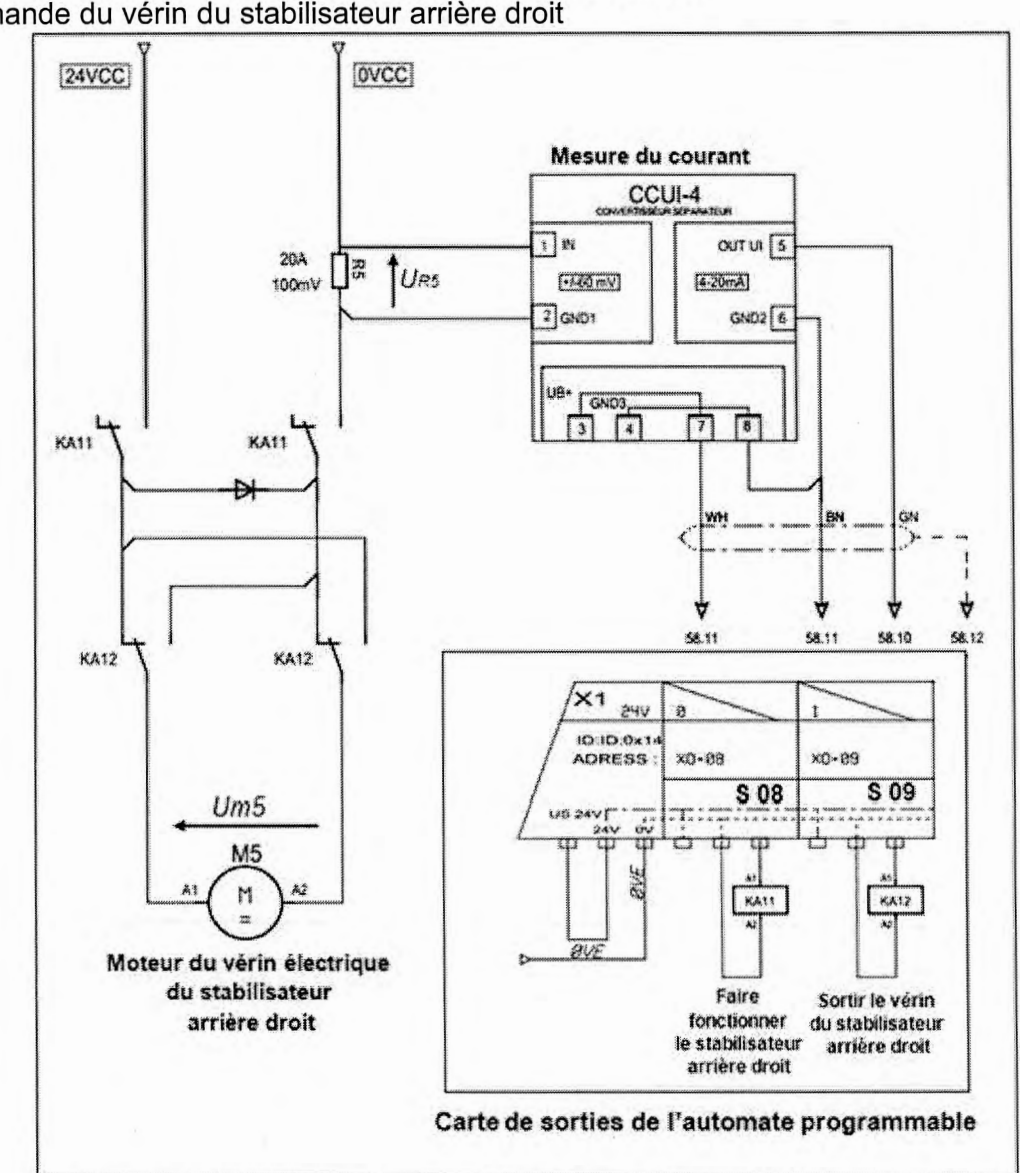

# **DOCUMENT ANNEXE A2**

Commande du vérin du stabilisateur arrière droit

Caractéristiques du bras KUKA KR60-3

|                | Vitesse pour charge nominale |
|----------------|------------------------------|
| <b>AXE</b>     | en $\degree$ /s              |
| A <sub>1</sub> | 128                          |
| A2             | 102                          |
| A <sub>3</sub> | 128                          |
| A4             | 260                          |
| A <sub>5</sub> | 245                          |
| A <sub>6</sub> | 322                          |

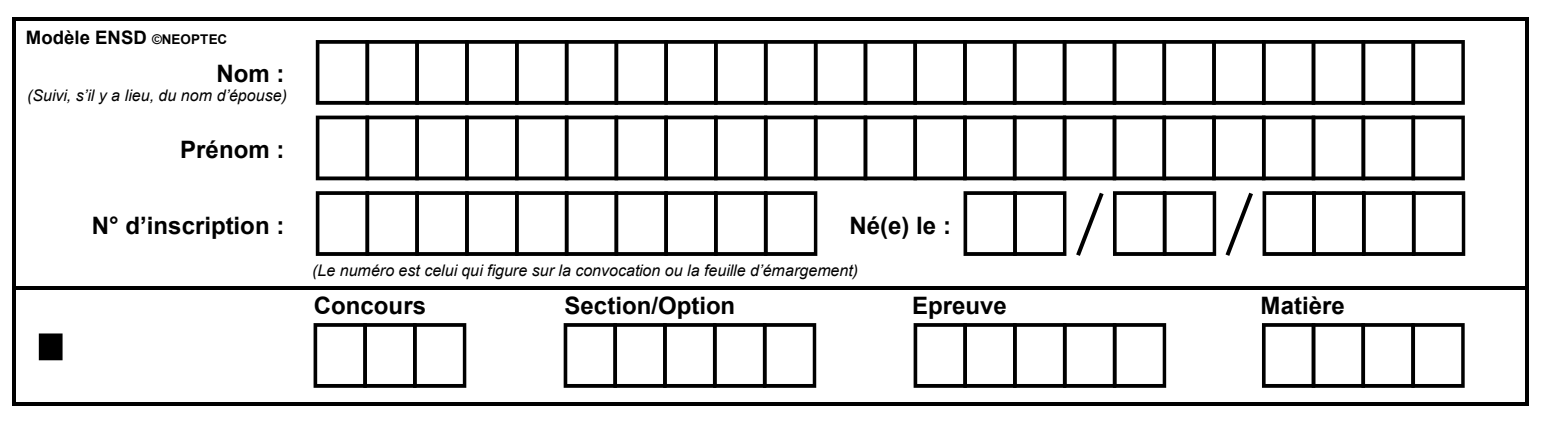

**GDE MEC 2** 

# **DR1 - DR2 - DR3 QUESTION 1** QUESTIONS 3 et 4 **QUESTION 19**

 $\binom{E}{E}$ 

#### **Question 1**

# **DOCUMENT RÉPONSE DR1**

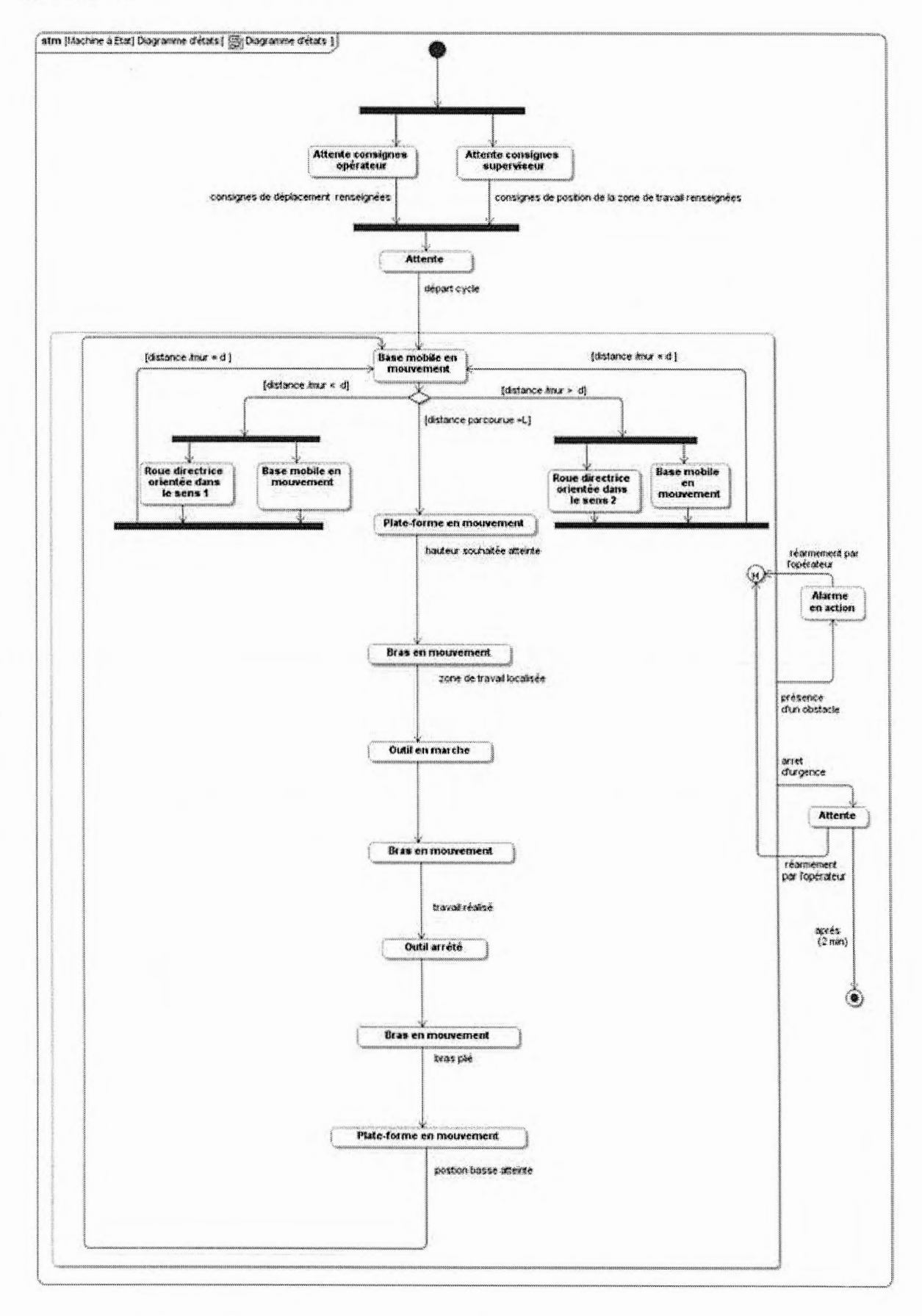

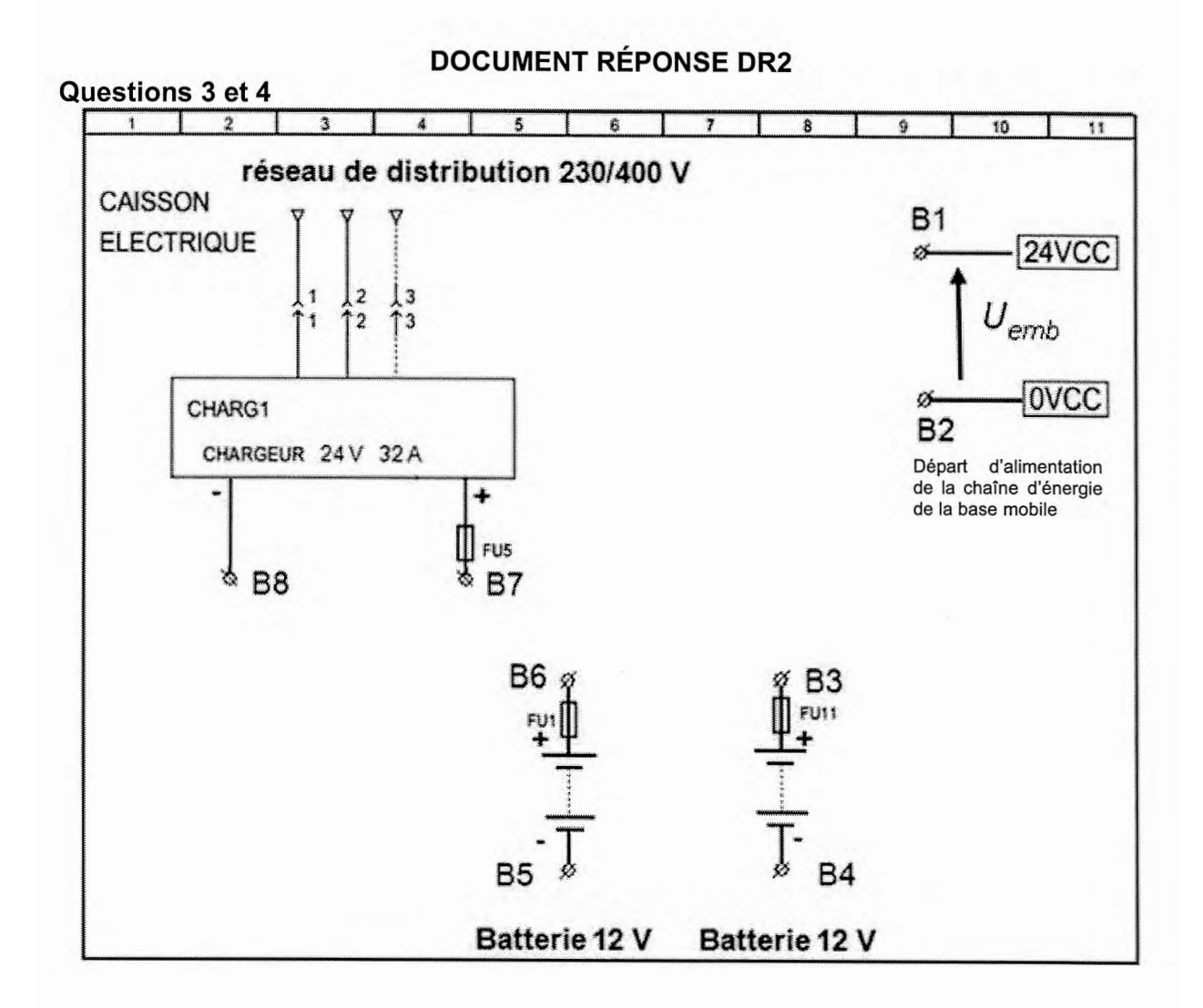

## **DOCUMENT RÉPONSE DR3**

#### **Question 19**

Pour la définition des solides, voir 3.2

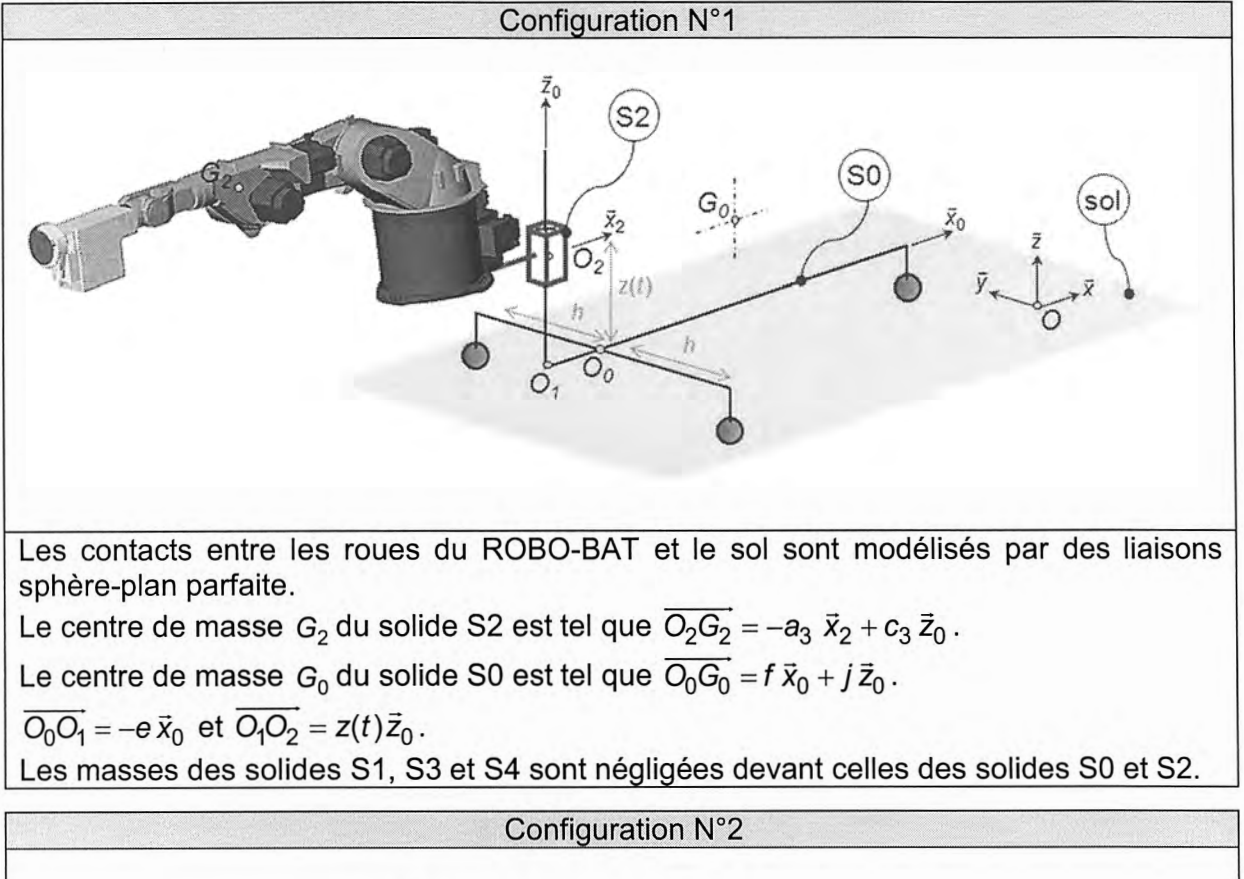

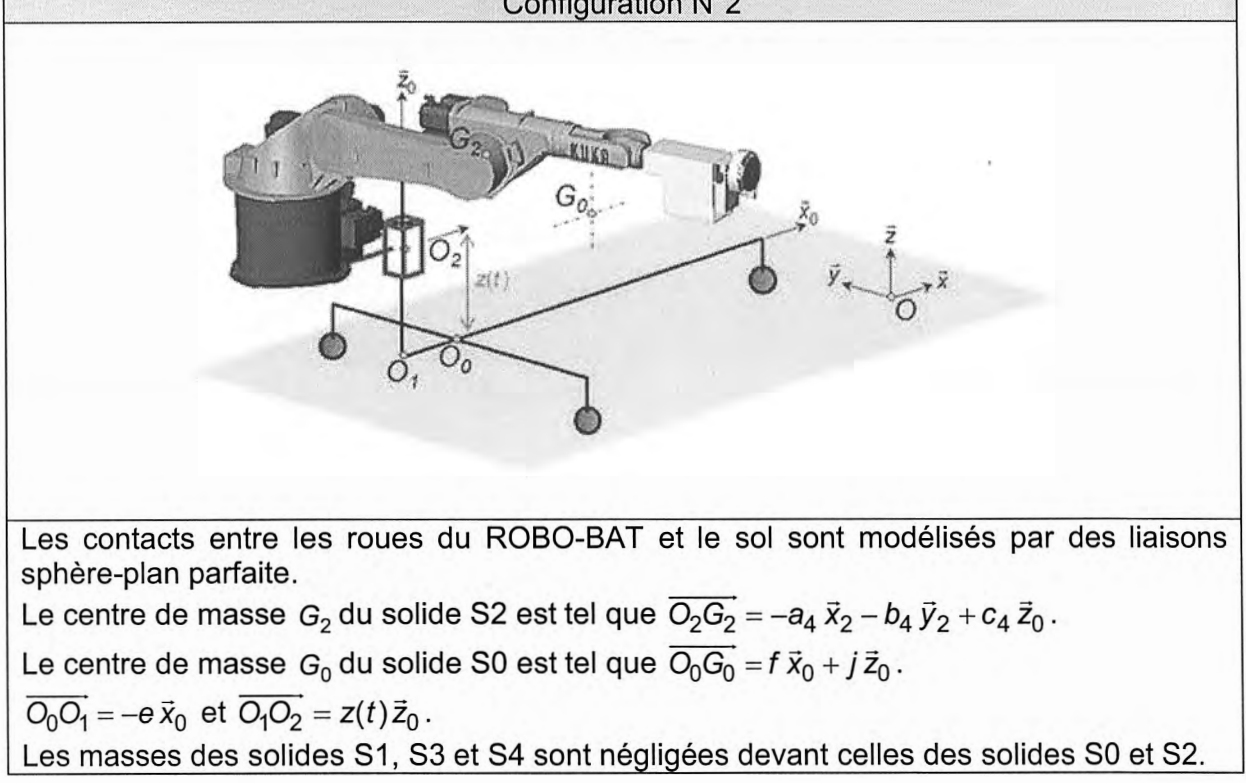

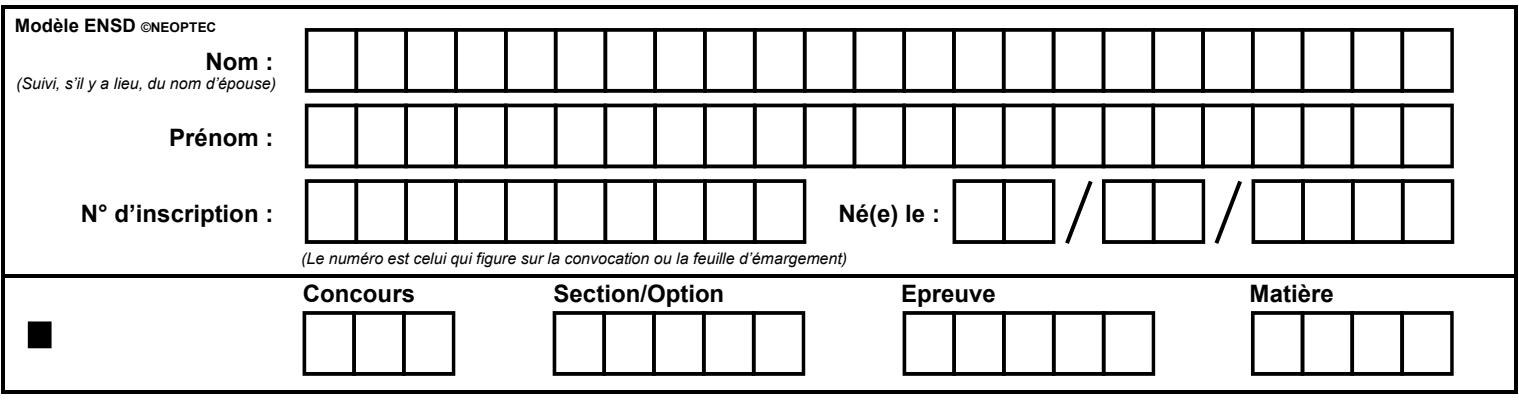

GDE MEC 2

# **DR4 ET DR5 QUESTION 21 QUESTION 22** QUESTIONS 23 et 24

 $\binom{F}{F}$ 

# **DOCUMENT RÉPONSE DR4**

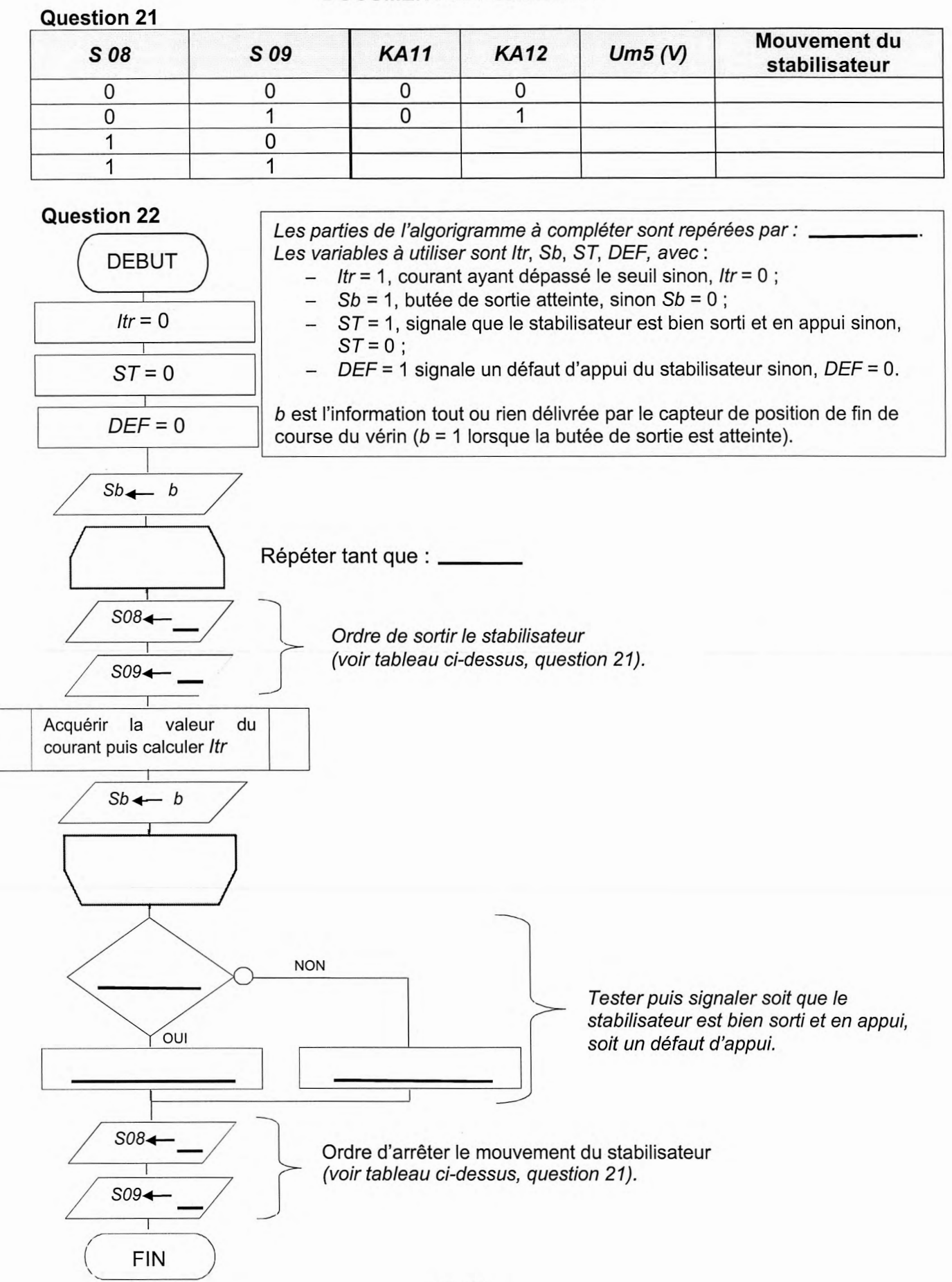

# **DOCUMENT RÉPONSE DR5**

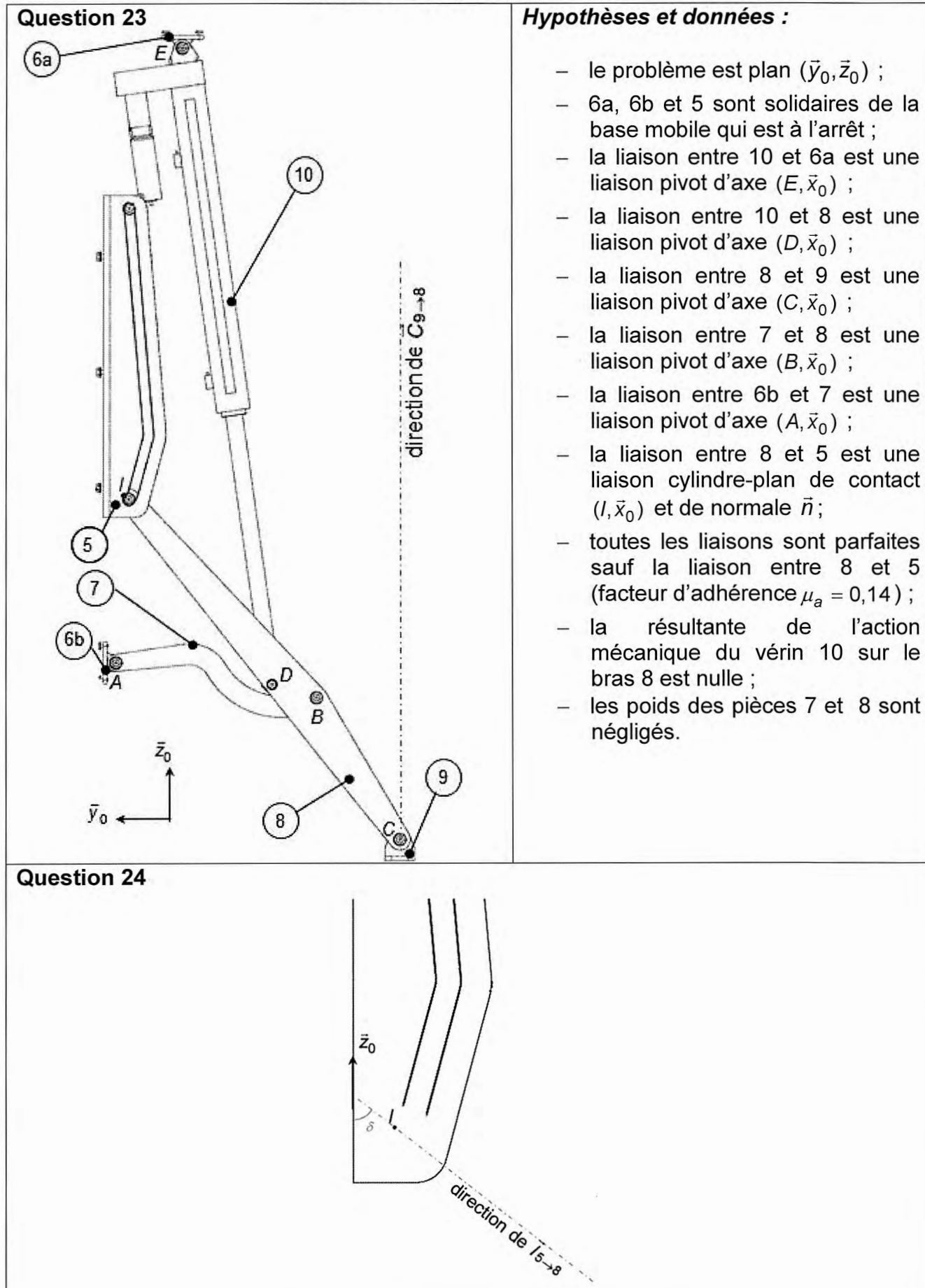

**l'action**